# number density jupiter.c

 $\begin{array}{ccc} 16 & \hspace{.18cm} 2 & \hspace{.18cm} 24 \end{array}$ 

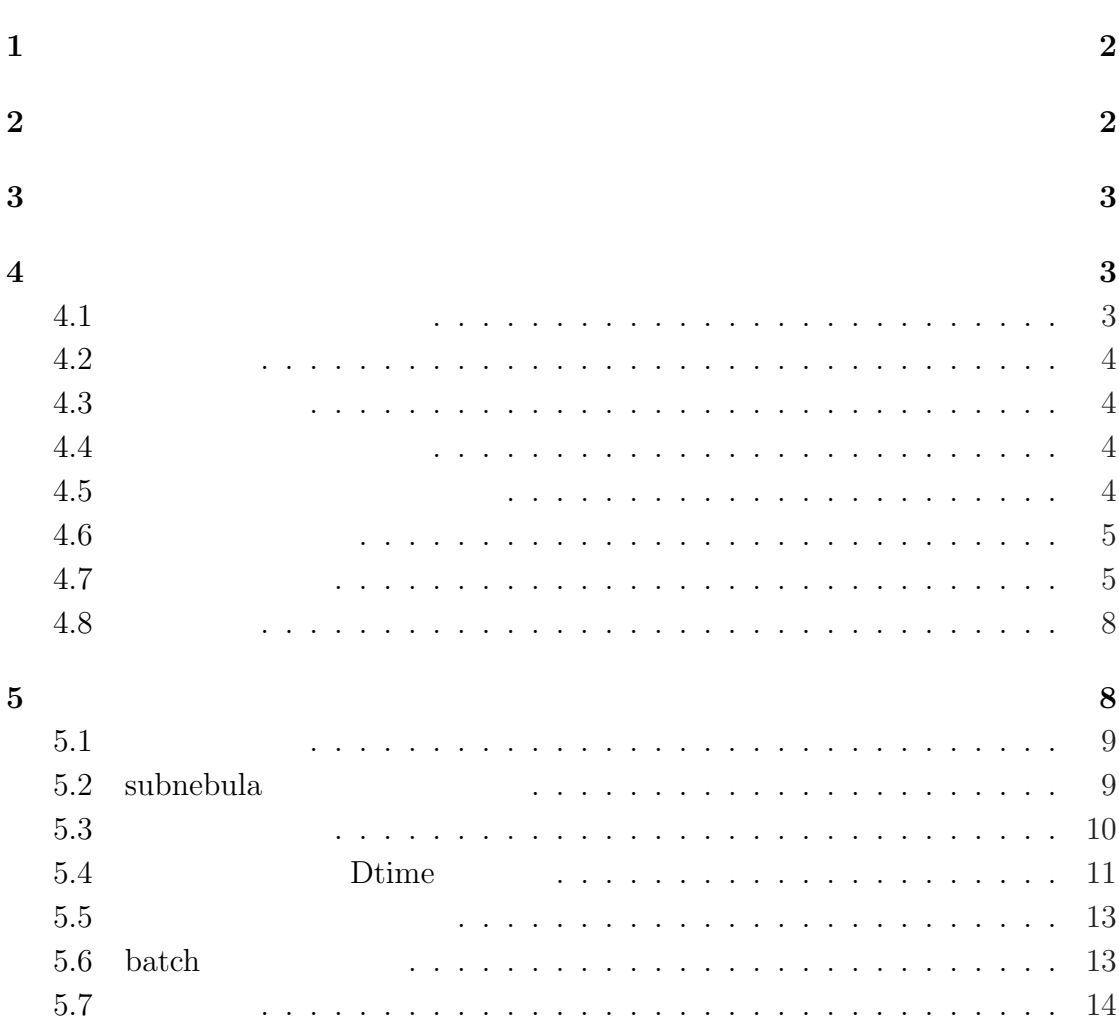

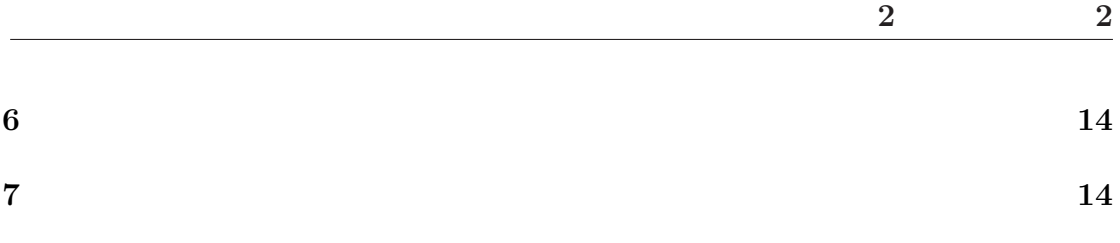

# $\mathbf 1$

number\_density\_jupiter.c(  $(2004)$ 

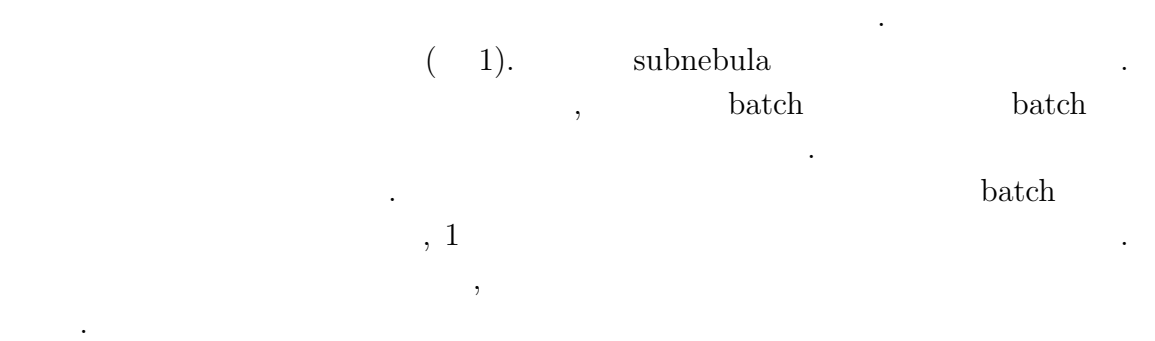

#### $\bf subnebula$

本プログラムのソースは以下の順番で書かれている.

 $,$  $\, , \,$   $\,$ ログラムとして使用することができる.

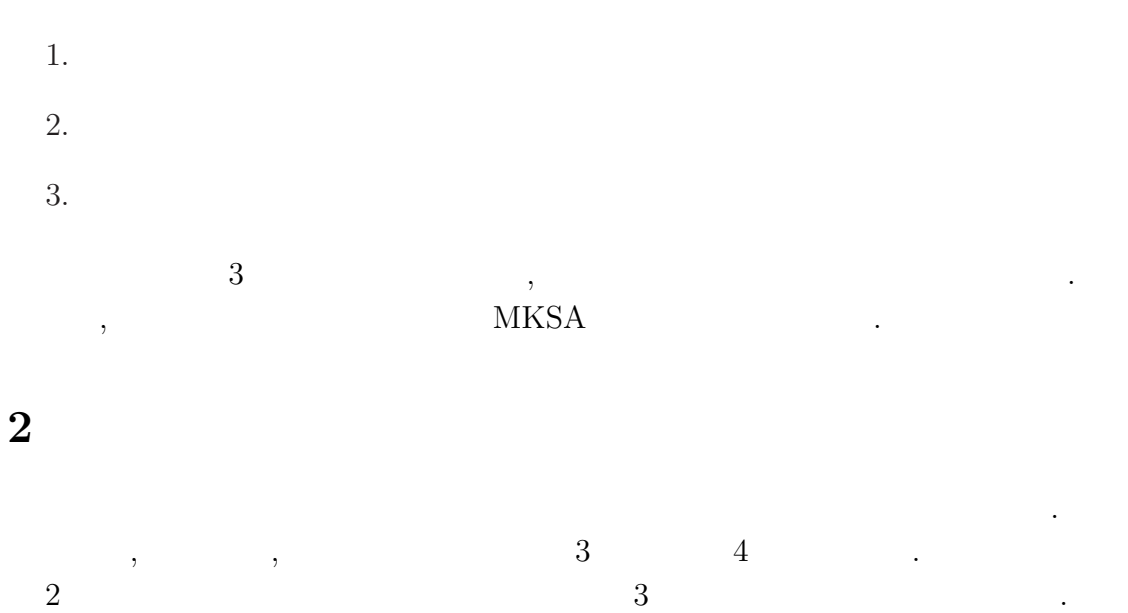

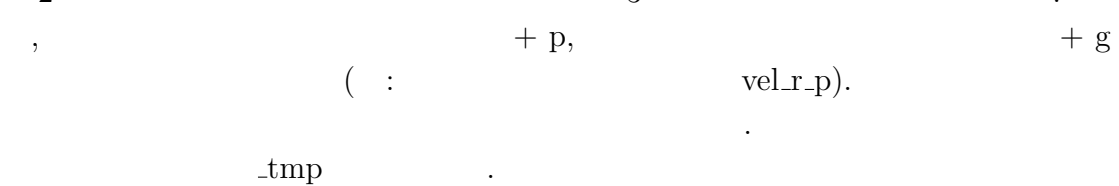

README.tex 2004/02/24

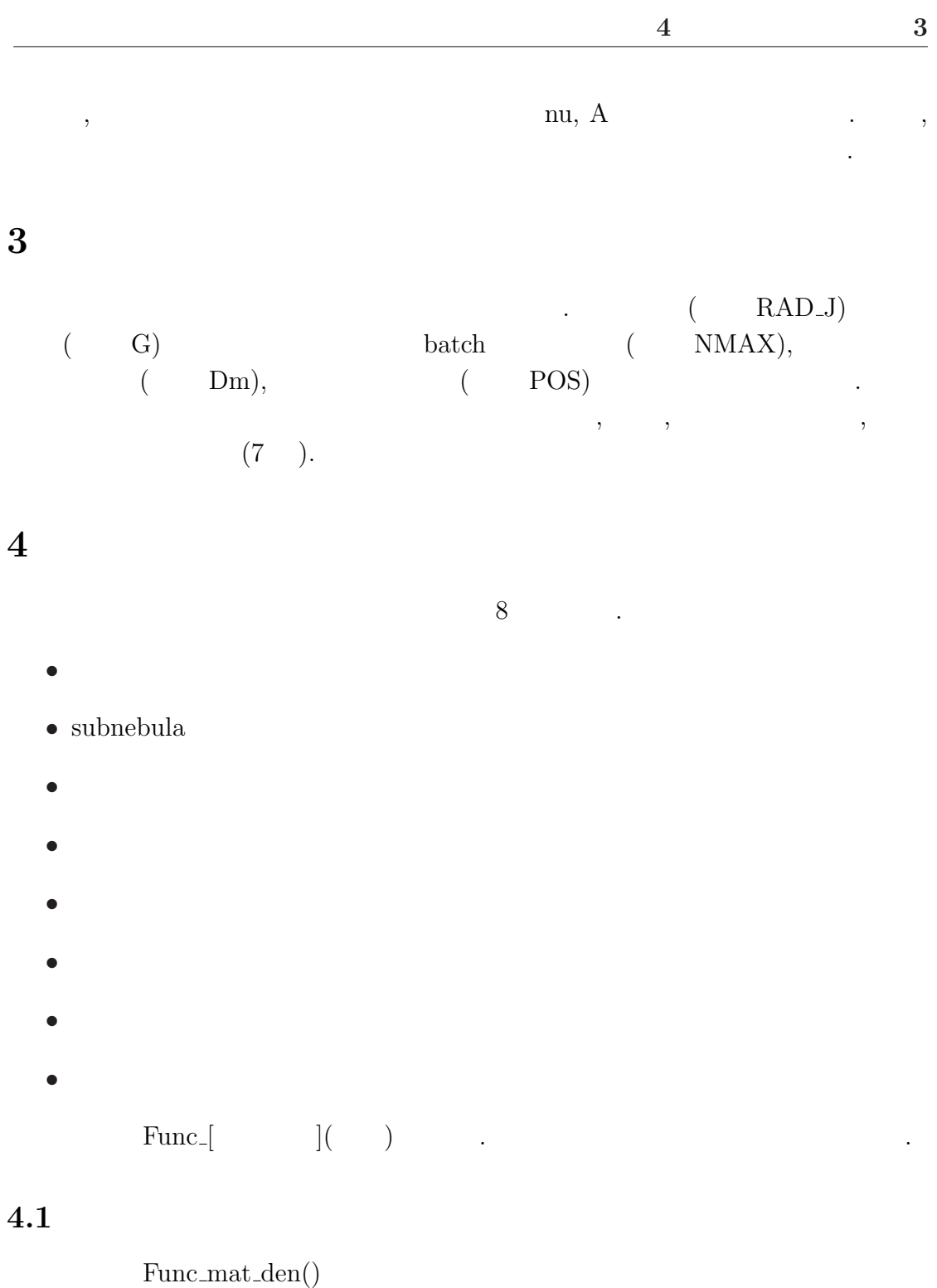

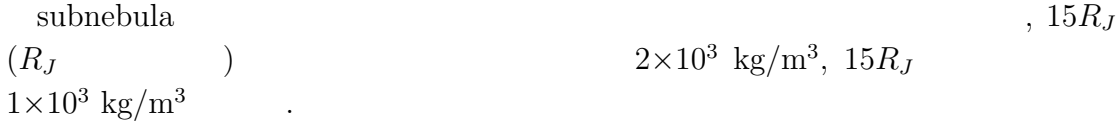

Func\_temp()

Mosqueira and Estrada (2003) subnebula (3003),  $40R_J$  subnebula  $T$   $130K$   $15R_J$  $250K$   $, 40R_J$  $\frac{1}{r^{-1/2}}$ , 15 $R_J$  $\,$ ,  $\,$  $r^{-1}$   $(r)$  $(r \hspace{1.5cm} ),$  $20.8R_J \hspace{20pt} \mbox{subnebula}$  $T \qquad \qquad .$ 

$$
T(r) = \begin{cases} 3750/r, & r < 20.8; \\ 822/\sqrt{r}, & 20.8 \le r < 40; \\ 130 & r \ge 40; \end{cases}
$$
(4.1)

### $4.3$

Func\_sur\_den\_g

$$
\Sigma_g \qquad , \qquad ,
$$
  
\n(2004).  
\n
$$
\Sigma(r) = \begin{cases}\n51 \times 10^5 (14/r), & r < 20; \\
2.74 \times 10^{23} r^{-13}, & 20 < r < 26; \\
0.31 \times 10^5 (87/r), & r > 26;\n\end{cases}
$$
\n(4.2)

 $4.4$ 

Func\_rad\_p ()

 $D$  , we define the proposal proposal proposal proposal proposal proposal proposal proposal proposal proposal proposal proposal proposal proposal proposal proposal proposal proposal proposal proposal proposal proposal pro

$$
D = \left(\frac{3m_p}{4\pi\rho_{mat}}\right)^{1/3} \tag{4.3}
$$

 $m_p$  ,  $\rho_{mat}$ 

#### $4.5$

Func\_sca\_hig\_g()

$$
H_g \hspace{1.5cm} T \hspace{1.5cm},
$$

$$
H_g = \sqrt{\frac{2k_B T a^3}{\mu m_H G M_J}}
$$
\n(4.4)

( ,1996).  $k_B$  ,  $\mu$  ,  $m_H$  , a  $\ldots$ 

 $4.6$ 

Func\_n\_ini()

$$
L
$$
\n
$$
S
$$
\n
$$
M_{ini}
$$
\n
$$
n = \frac{\sum_{g} S}{100 M_{ini}}
$$
\n
$$
\sum_{g}
$$
\n
$$
S
$$
\n(4.5)\n
$$
S
$$

$$
S \qquad \qquad .
$$

$$
S = 2\pi r R_J L \tag{4.6}
$$

$$
f_{\rm{max}}
$$

 $r$  ,  $M_{ini}$ 

$$
n
$$
\n
$$
n_{ini}
$$
\n
$$
n_{ini}
$$
\n
$$
n_{ini}
$$
\n
$$
n_{ini} = \frac{n}{1 + DM}
$$
\n
$$
DM
$$
\n
$$
(4.7)
$$

 $4.7$ 

量である.

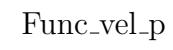

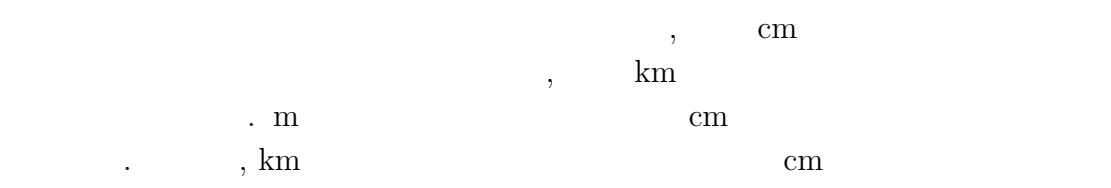

 $km$ 

する.

$$
\rho_g, \qquad l_g, \qquad c, \qquad i,
$$
  

$$
\Gamma
$$

- $\rho_g$  $\rho_g = \Sigma_g / 2H_g$  (4.8)
- $\bullet$   $l_g$  $l_g = \mu m_H / S_H \rho_g$  (4.9)
- $\mu$  :  $\hskip 1.5 cm ,\, m_H$  :  $\hskip 1.5 cm ,\, S_H$  :
- $\overline{c}$ s

$$
c = \sqrt{\frac{k_B T}{\mu m_H}}\tag{4.10}
$$

 $k_B$   $\hskip1cm , \hskip1cm T$ 

これらの値は以下のように求める.

 $\bullet$  i  $i = a sin(z/\sqrt{r^2 + z^2})$  $(4.11)$ 

$$
r \qquad , z: \qquad , asin(): \qquad \qquad C
$$

 $\bullet$   $\eta$  .

$$
\eta \equiv -\frac{1}{2} \left( \frac{c}{v_k} \right)^2 \frac{\partial \ln P}{\partial \ln r}
$$
\n(4.12)

$$
P = \sum_{g} k_{B} T / 2H_{g} \mu m_{H} \qquad , T, \sum_{g}, H_{g} \qquad r
$$
  
\n
$$
P = Ar^{B} \qquad , \qquad \partial \ln P / \partial \ln r = B
$$
  
\n
$$
T, \sum_{g}, H_{g} \qquad B
$$

$$
B = \begin{cases}\n-3.0, & r < 20; \\
-15.0, & 20 < r < 20.8; \\
-14.75, & 20.8 < r < 26; \\
-2.75, & 26 < r < 40; \\
-2.5, & r > 40;\n\end{cases}
$$
\n(4.13)

 $\bullet\,$  drag parameter  $DP$  $\rm drag~parameter$ <br/> $\qquad \qquad \ldots$ 

$$
A \equiv \frac{3u}{8\rho_{mat}D}C_D \tag{4.14}
$$

$$
D \t u \t C_D
$$
\n
$$
C = \left[ \left( \frac{24}{Re} + \frac{40}{10 + Re} \right)^{-1} + \frac{3Ma}{8} \right]^{-1} + \frac{(2 - w)Ma}{1 + Ma} + w \t (4.15)
$$
\n
$$
Re \t, Ma \t, w \t cm
$$

- cm  
\n
$$
Re, Ma \ll 1
$$
,  $Re = 6Du/l_g c_t (c_t$   $c_t^2 = 8c^2/\pi), Ma = u/c_t$ 

$$
C_D \cong \left(\frac{Re}{24} + \frac{3}{8}Ma\right)^{-1} = \frac{8c}{u}\sqrt{\frac{2}{\pi}} \left(\frac{D}{l_g} + \frac{3}{2}\right)^{-1} \tag{4.16}
$$

 $C_D \qquad A \qquad \qquad u \qquad \qquad ,$ 

$$
A = \frac{6c}{\sqrt{2\pi}\rho_{mat}D} \left(\frac{D}{l_g} + \frac{3}{2}\right)^{-1}
$$
 (4.17)

$$
-\t\t km\t(4.15)\t, Re \ge 1\t Ma \sim 1
$$
  

$$
C_D \sim 1\t,
$$

$$
A \equiv \frac{3u}{8\rho_{mat}D} \tag{4.18}
$$

$$
u = v_k \sqrt{\eta^2 + i^2/2} \ (v_k, \t, i \t).
$$

•  $\Gamma$ 

これらの道を使っては、これらの道を求める...

$$
\Gamma = \frac{\rho_g A}{\Omega_k} \tag{4.19}
$$

 $v, V$  cm  $, V$ 

$$
V_r = -\frac{2\Gamma \eta v_K}{1 + (1 + \xi)^2 \Gamma^2}, \qquad V_{\phi} = -\frac{(1 + \xi)\Gamma^2 \eta v_K}{1 + (1 + \xi)^2 \Gamma^2}
$$
(4.20)

$$
v_r = \frac{2\xi\Gamma\eta v_K}{1 + (1+\xi)^2\Gamma^2}, \qquad v_\phi = -\frac{1 + (1+\xi)\Gamma^2}{1 + (1+\xi)^2\Gamma^2}\eta v_K \tag{4.21}
$$

$$
v_z - V_z = \frac{1}{\Gamma} \frac{z}{r} v_K \tag{4.22}
$$

 $\tag{2004}.$  km

 $km$ 

$$
V_r = \frac{dr}{dt} = 2A\rho_g ur(1 + h\cos i)
$$
\n(4.23)

$$
V_{\phi} = \eta v_k \tag{4.24}
$$

$$
V_z = iv_k \tag{4.25}
$$

$$
u = v_k \sqrt{\eta^2 + i^2/2}, \ h = (1 - 2\eta)^{1/2} \qquad (2004).
$$
  
cm  
, cm  
km  
cm  
km  
km  
km  
km

 $4.8$ 

 $\operatorname{Func\_output}$ 

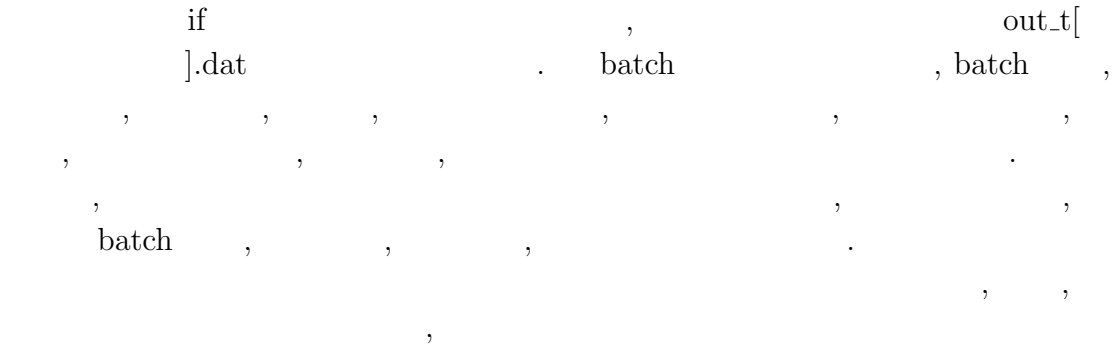

. Construction is the result of the result of the result of the result of the result of the result of the result of the result of the result of the result of the result of the result of the result of the result of the res 作成され解析の際に都合がよい.

 $5\,$ 

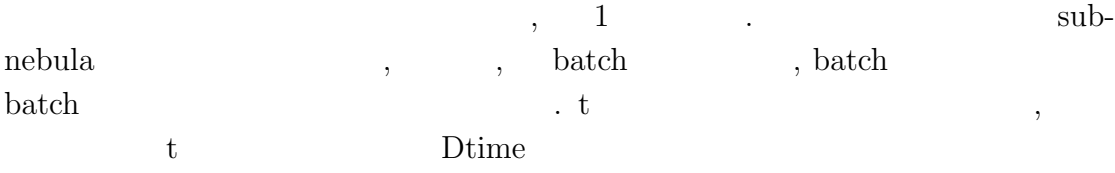

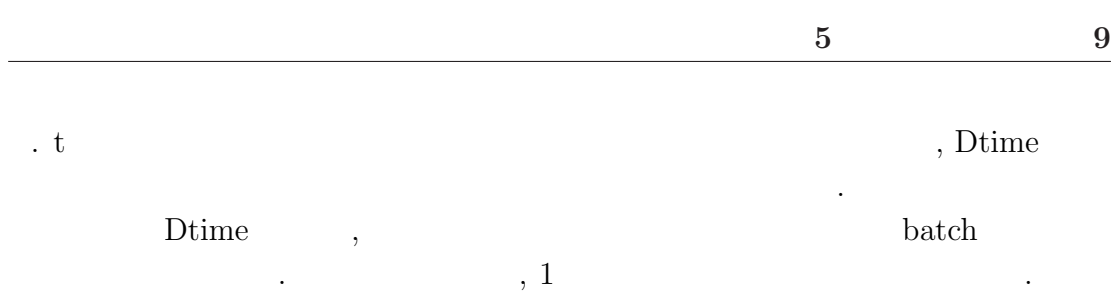

- $\lambda$ , batch  $\lambda$  $\, , \, 1$  $1$  batch  $\frac{1}{\sqrt{2}}$  $\ddotsc$
- $\mathbf{B}$  B  $\mathbf{B}$  extended by  $\mathbf{B}$  batch  $\mathbf{C}$ と質量変化をそのまま和をとっている. 一方. 処理 A では時間ステップ幅 Dtime  $\label{eq:1} \text{batch}$ 
	- ソース内ではメイン関数内の処理はこの順番に書かれている.  $\bullet$

メイン関数内で使用する変数の定義を行う. 変数の名前とその意味については

- $\bullet~$  subnebula
- 変数の初期化
- 
- $\bullet$   $\qquad \qquad$  Dtime

以下で各項目について説明する.

- $\bullet$
- $\bullet\text{ batch}$  ,
- $\bullet$

# $5.1$

 $5.2$  subnebula

ソースに書き込んでいる.

- $\bullet$
- 

パラメータ決定部分では以下の量を計算する.

- $\bullet$
- $\bullet$   $\bullet$   $\bullet$   $\bullet$   $\bullet$   $\bullet$   $\bullet$
- ガススケールハイト
- 使用する粒子速度を決める高さ z
- $\bullet$   $\qquad$  ,  $\qquad$
- width, height
- $\bullet$  , and  $\bullet$
- 
- $\bullet$  and  $\bullet$   $\bullet$   $\bullet$   $\bullet$
- z,  $\qquad \qquad ,$ 既に述べた. 関数化されていない値は以下のように決めている.
	- $\bullet$   $\qquad \qquad$   $\qquad \qquad$   $,$ , the contract of  $\mathbb Z$
	- $(7).$
	- width, height  ${\rm width} \qquad {\rm multi-width} \qquad ,$ height  $\qquad \qquad \text{multi.h}$  . height
	- $(7).$  $\bullet$  , and  $\bullet$  $\,$ ,  $\,$ ,  $\,$ ,  $\,$ ,  $\,$ ,  $\,$ ,  $\,$ ,  $\,$ ,  $\,$ ,  $\,$ ,  $\,$ ,  $\,$ ,  $\,$ ,  $\,$ ,  $\,$ ,  $\,$ ,  $\,$ ,  $\,$ ,  $\,$ ,  $\,$ ,  $\,$ ,  $\,$ ,  $\,$ ,  $\,$ ,  $\,$ ,  $\,$ ,  $\,$ ,  $\,$ ,  $\,$ ,  $\,$ ,  $\,$ ,  $\,$ ,  $\,$ ,  $\,$ ,  $\,$ ,  $\,$ ,  $\,$ ,  $\mathbf{a}$
	- $\bullet$   $\qquad$  ,  $\qquad$ ケプラーの法則より導出する.

 $\begin{tabular}{llll} batch & , & , \\ 1 & 2 & batch \end{tabular}$ batch  $1 \t2$  batch  $,$ 量を代入する. その他の batch の粒子個数, 質量には 0 を代入する. i 番目の batch  $m_i=DM^{i-1}$  M\_INI (DM  $\qquad \qquad$ , M\_INI  $10^{-14}$  kg.  $2 \times 10^{3}$ kg/m<sup>3</sup> ,  $\sim 1 \mu$ m  $\ldots$  ) and  $\ldots$ 

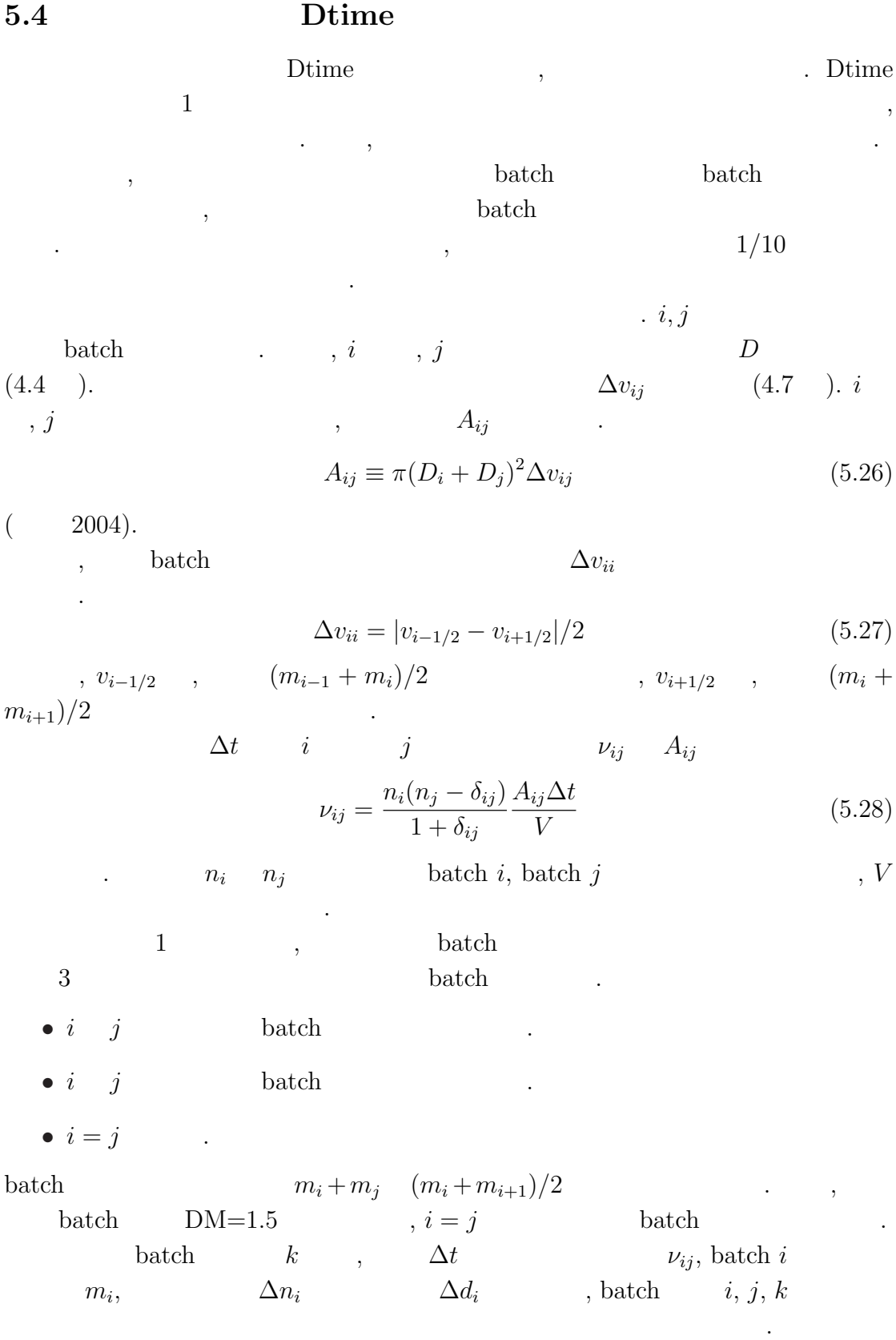

•  $i$   $j$  batch

$$
\Delta n_{ij} = -\nu_{ij}
$$
  
\n
$$
\Delta n_{ji} = 0
$$
  
\n
$$
\Delta d_{ij} = -m_i \nu_{ij}
$$
  
\n
$$
\Delta d_{ji} = m_i \nu_{ij}
$$

•  $i$   $j$  batch

$$
\Delta n_{ij} = -\nu_{ij}
$$
  
\n
$$
\Delta n_{ji} = -\nu_{ij}
$$
  
\n
$$
\Delta n_k = \nu_{ij}
$$
  
\n
$$
\Delta d_{ij} = -m_i \nu_{ij}
$$
  
\n
$$
\Delta d_{ji} = -m_j \nu_{ij}
$$
  
\n
$$
\Delta d_k = (m_i + m_j) \nu_{ij}
$$

 $\bullet i = j$  .

$$
\Delta n_i = -2\nu_{ij}
$$
  
\n
$$
\Delta n_k = \nu_{ij}
$$
  
\n
$$
\Delta d_i = -2m_i\nu_{ij}
$$
  
\n
$$
\Delta d_k = 2m_i\nu_{ij}
$$

各衝突における各 batch 内の粒子の個数変化, 質量変化をそれぞれ和をとれば,  $1$  , explicitly the  $\ddotsc$  of  $\ddotsc$ こでは Dtime を求めるため, 各衝突における各 batch 内の粒子の個数変化, 質量変  $|\Delta n_i(t + \Delta t_f)|,$   $|\Delta d_i(t + \Delta t_f)|$  (  $\qquad$  SUM\_Dnum\_p[i])  $Dtime(\hspace{1cm} \Delta t) \hspace{1.5cm} \Delta t_f \hspace{1.5cm} |\Delta n_i(t +$   $\Delta t_f)|$  ,  $\hspace{1.5cm} |\Delta n_i(t +$  $n_i(t)$  0  $C$  $\Delta t_f$   $\Delta t_l$  and  $\Delta t_l$  $\Delta t_l =$  $n_i(t)$  $|\Delta n_i(t + \Delta t_f)|$  $\Delta t_f$  $\mathcal{C}_{0}^{(n)}$ (5.29)

ここで、実際の個数変化を持って実際の個数変化を引き取ります。

batch batch  $\qquad \qquad$  batch

 $\Delta t$   $\therefore$ 

 $C = 10$  .

 $\fbox{README.text} \qquad \qquad 2004/02/24$ 

和をとる.

$$
.\qquad \qquad ,\qquad \qquad \text{batch}\qquad \qquad ,\qquad \qquad
$$

 $\qquad \qquad \qquad \qquad \text{batch}$  $t + \Delta t$  batch i ,  $n_i(t + \Delta t) = n_i(t) + \Delta n_i$  $d_i(t + \Delta t) = d_i(t) + \Delta d_i$ 

個数変化のアルゴリズムについては前節で説明した. 実際の個数変化の計算も

 $\overline{a}$ 

. batch  $i$ 

と決めることができる.

$$
m_i(t + \Delta t) = \frac{d_i(t + \Delta t)}{n_i(t + \Delta t)}
$$
\n(5.30)

#### $5.6$  batch

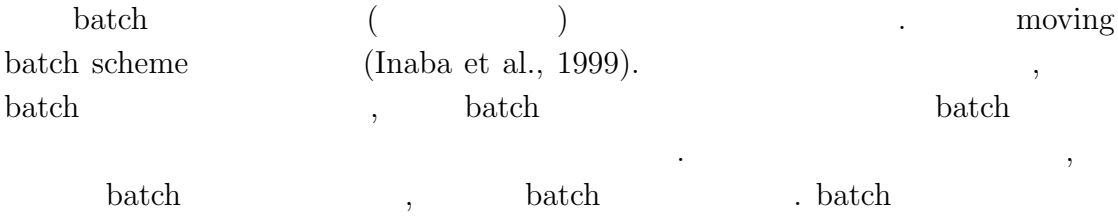

 $\bullet\hspace{0.1cm}$  batch

以下のように行う.

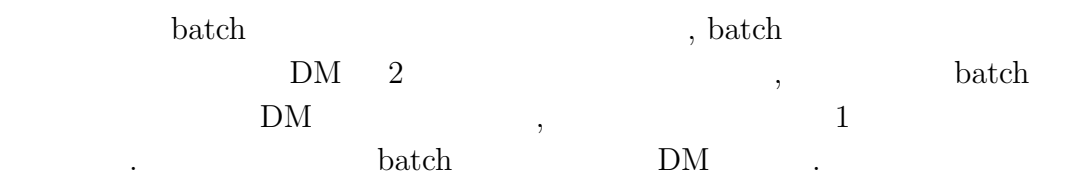

#### $\bullet\hspace{0.1cm}$  batch

batch 作成の場合と同じループ内で, 隣り合う batch の代表質量の差が 0  $\mathbf{R}$ , batch  $\mathbf{R}$ ,  $\mathbf{R}$  $\alpha$ , batch  $\beta$ ,  $\beta$ 方にずらす.

 $\mathbf{r}$  if  $\mathbf{r}$  $(4.8)$  (4.8 )  $\cdot$  $\label{eq:1} \text{batch}$ ないかどうかを確認する. マイナスの値が出たら計算を終了させている.

# $6\degree$

 $\hspace{1cm}$ , 1  $\hspace{1cm}$  batch  $\hspace{1cm}$ batch  $\qquad \qquad \qquad \qquad \qquad$  $\cdots$ ,  $\cdots$ ,  $\cdots$  $\overline{a}$ , batch  $\blacksquare$ 量分が空の batch に発生し, その結果計算が不安定になってしまう.  $,$ に足しています。

## 7 使用方法

 $\,$ ,  $\,$ 

- POS
- $\bullet\,$  multi\_h
- $\bullet\text{ multi-z}$
- $\bullet\,$  multi-width
- 出力先のディレクトリ名
- $\bullet$  (POS)

これらはそれぞれがあります。

- $\hspace{0.1cm} \text{(} \hspace{0.3cm} \text{height)}$
- $($  width)
- $\bullet$  (  $\qquad \qquad \text{(} \qquad \text{z})$

#### POS the contract of the positive state  $\overline{P}$

としている.

height the state of the state  $\alpha$ ,  $\alpha$ 

$$
height = sca\_hig * multi.h
$$
\n(7.31)

. sca\_hig\_g

z, width

$$
z = height * multi \tag{7.32}
$$

$$
width = POS * RAD_J * multiwidth \qquad (7.33)
$$

(Func\_output)

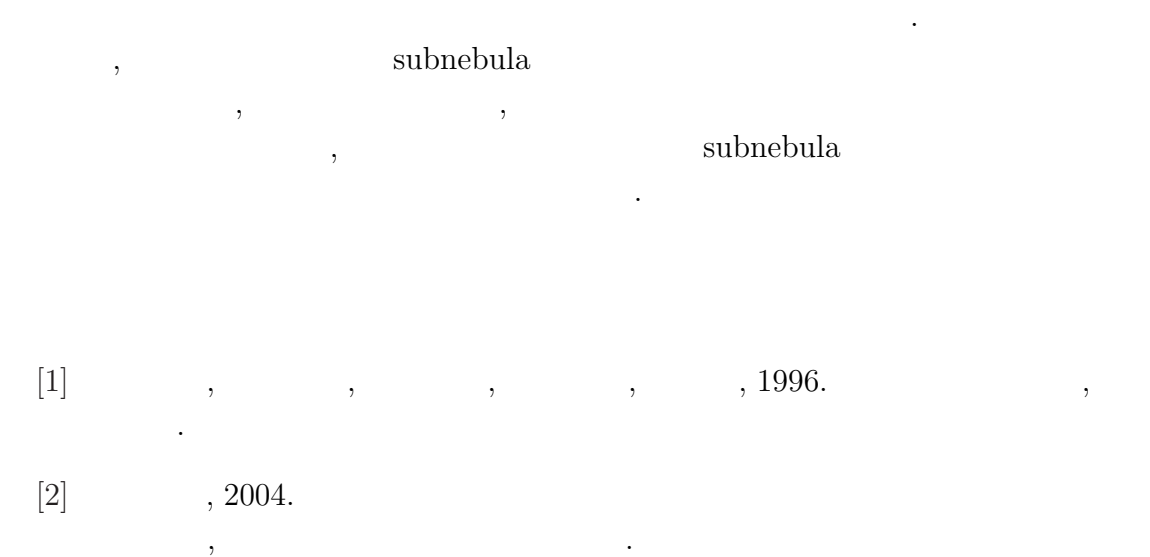

[3] Satoshi Inaba, Hidekazu Tanaka, Kenji Ohtsuki and Kiyoshi Nakazawa, 1999. High-accuracy statistical simulation of planetary accretion: I. Test of the accuracy by comparison with the solution to the stochastic coagulation equation, Earth Planets Space, 51, 205-217.

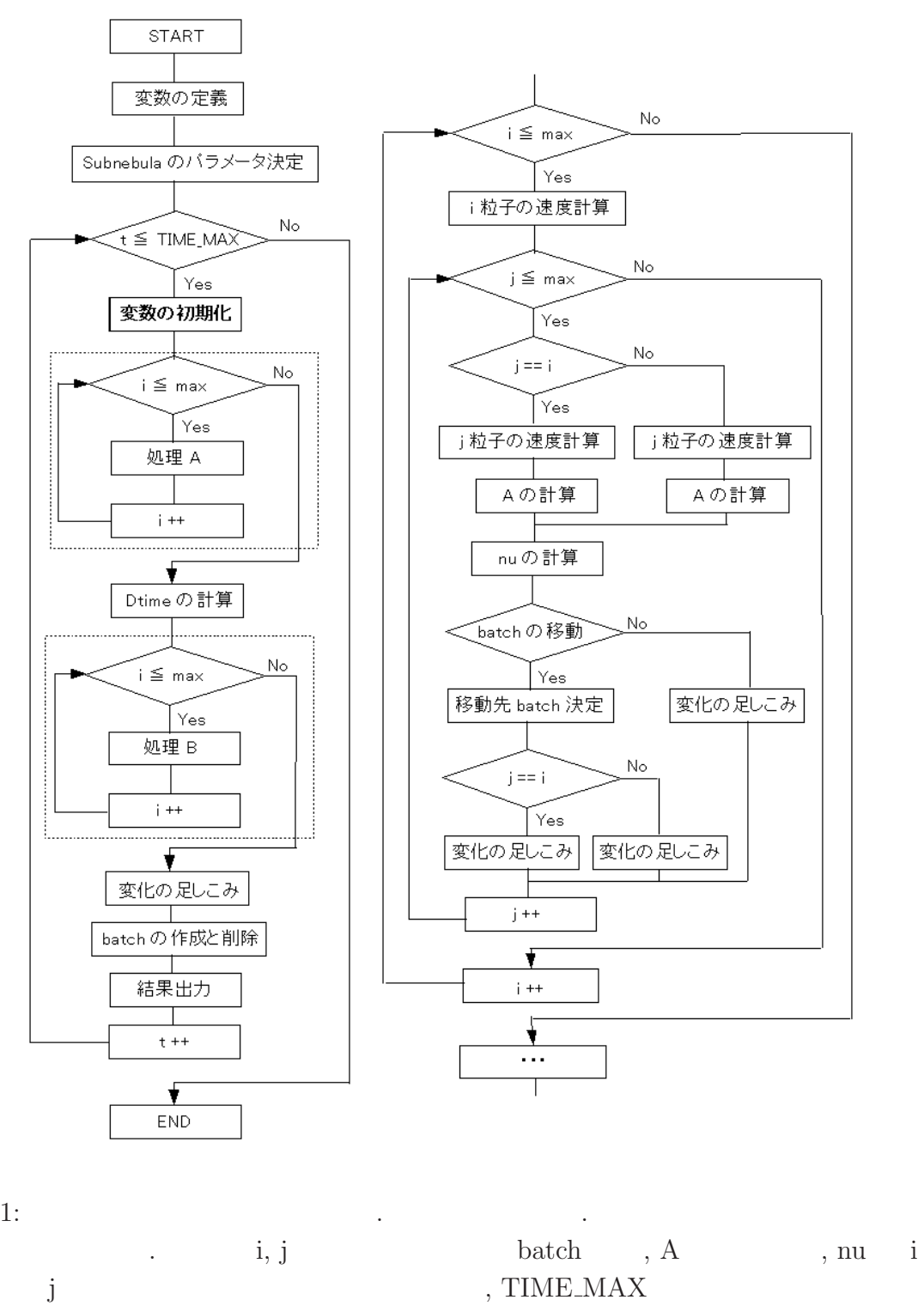

, max batch  $\qquad \qquad$  .